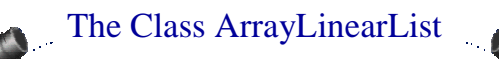

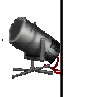

- General purpose implementation of linear lists.
- Unknown number of lists.

# Create An Empty List

ArrayLinearList a = new ArrayLinearList(100),  $b = new ArrayLinearList(),$ c; LinearList  $d = new ArrayLinearList(1000),$  $e = new ArrayLinearList(),$ f;

## Using A Linear List

System.out.println(a.size()); a.add(0, new Integer(2));  $b.add(0, new Integer(4));$ System.out.println(a); b.remove(0); if (a.isEmpty()) a.add(0, new Integer(5));

# Array Of Linear Lists

LinearList  $[]$  x = new LinearList  $[4]$ ;  $x[0]$  = new ArrayLinearList(20);  $x[1] = new Chain($ ;  $x[2]$  = new Chain();  $x[3]$  = new ArrayLinearList(); for (int i = 0; i < 4; i++) x[i].add(0, new Integer(i));

## The Class ArrayLinearList

 $\!{\ast\ast}$  array implementation of LinearList  ${\ast}/$ package dataStructures; import java.util.\*; // has Iterator interface import utilities.\*;  $\quad$  // has array resizing class

public class ArrayLinearList implements LinearList

#### // data members

{

}

protected Object [] element; // array of elements protected int size; // number of elements in array  $\prime\prime$  constructors and other methods come here

#### A Constructor

**R** 

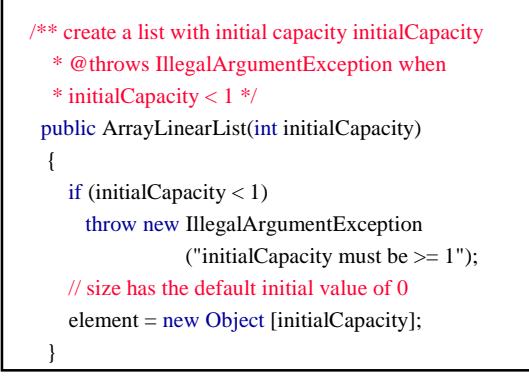

# $\bullet$ Another Constructor  $/**$  create a list with initial capacity 10  $*/$ public ArrayLinearList() {// use default capacity of 10 this $(10)$ ; }

♦ The Method isEmpty /\*\* @return true iff list is empty \*/ public boolean isEmpty() { $return size == 0$ ;}

## The Method size()

/\*\* @return current number of elements in list \*/ public int size() {return size;}

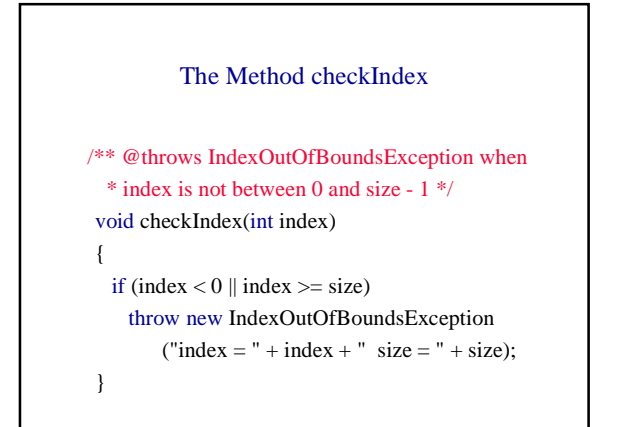

#### The Method get

```
/** @return element with specified index
  * @throws IndexOutOfBoundsException when
 * index is not between 0 and size - 1 */
public Object get(int index)
{
  checkIndex(index);
  return element[index];
```
}

#### The Method indexOf

```
/** @return index of first occurrence of theElement,
  * return -1 if theElement not in list */
public int indexOf(Object theElement)
 {
  // search element[] for theElement
  for (int i = 0; i < size; i++)
    if (element[i].equals(theElement))
      return i;
  // theElement not found
```

```
return -1;
```
}

### The Method remove public Object remove(int index)

checkIndex(index);

{

}

#### // valid index, shift elements with higher index Object removedElement = element[index]; for (int i = index + 1;  $i <$  size; i++)  $element[i-1] = element[i];$

element[--size] = null;  $\#$  enable garbage collection return removedElement;

#### The Method add

public void add(int index, Object theElement) { if (index  $< 0$  || index  $>$  size) // invalid list position throw new IndexOutOfBoundsException ("index = " + index + " size = " + size);

// valid index, make sure we have space if (size == element.length) // no space, double capacity element = ChangeArrayLength.changeLength1D(element, 2 \* size);

#### The Method add

// shift elements right one position for (int  $i = size - 1$ ;  $i >= index; i--)$  $element[i + 1] = element[i];$ 

element[index] = theElement;

size++; }

## Faster Way To Shift Elements 1 Right

System.arraycopy(element, index, element, index  $+ 1$ , size - index);

#### Convert To A String

```
public String toString()
{
```
StringBuffer s = new StringBuffer("["); // put elements into the buffer for (int i = 0; i < size; i++)  $if (element[i] == null) s.append("null, ");$ else s.append(element[i].toString() + ", "); if (size > 0) s.delete(s.length() - 2, s.length()); // remove last ", " s.append("]"); // create equivalent String return new String(s); }